**June 16, 2023, CCE Colloquium, Kyoto University 2023**年**6**月**16**日 京都大学 大学院 情報学研究科 通信情報システムコース 談話会

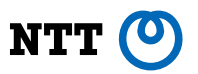

#### **The internals and the latest trends of container runtimes** コンテナランタイムの仕組み及び最新の動向

**Akihiro Suda (NTT) akihiro.suda.cz@hco.ntt.co.jp**

## **Self-Introduction**

Moby (≈ Docker)

2008-2012: Department of Information Science, Kyoto University (Yuasa Lab.) 2012-2014: Graduate School of Informatics, Kyoto University (Takagi Lab.) 2014-Present: Software Innovation Center, NTT Corporation

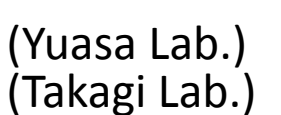

A maintainer of several container-related open source projects:

Docker : Moby ≈ Chrome : Chromium

containerd The underlying runtime of Docker and Kubernetes

runc The low-level runtime below containerd

The open source upstream of Docker

And also BuildKit, OCI Runtime Spec, nerdctl (Founder), Lima (Founder), etc.

#### **Topics**

- Introduction to containers
- Internals of container runtimes
- Latest trends in container runtimes

**NT** 

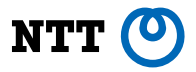

# **Introduction to containers**

## **What are containers?**

- Lightweight methods to isolate filesystems, CPU resources, memory resources, system permissions, etc.
- Not really well-defined, actually (discussed later)
- Pros and cons compared to virtual machines:

#### Pros<sup>(1)</sup>

- Low overhead
	- No hardware emulation
	- The kernel is shared with the host operating system
- Direct access to host filesystems, networks, GPUs, etc. (when permitted to do so)

## **Cons**

- Can't run Windows on Linux hosts
- Can't change kernel config
- Weak isolation

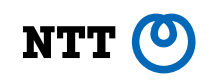

#### **Docker**

- The most popular container engine
- Supports Linux and Windows (But Windows is out of the scope of my talk)

A pure nginx image, without systemd, sshd, ...

\$ docker run -p 8080:80 -v .:/usr/share/nginx/html nginx:1.25

Forwards the TCP port: 8080 (host)  $\rightarrow$  80 (container) Mounts the current directory on the host onto /usr/share/nginx/html in the container

- Using Docker is assumed for the most part of this talk (with its default config)
- Non-Docker containers will be discussed later too; most of them are very similar to Docker under the hood

#### **Docker**

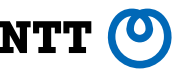

● An image can be built using a language called Dockerfile

```
FROM debian:12
RUN apt-get update && apt-get install -y openjdk-17-jre
COPY myapp.jar /myapp.jar
CMD ["java", "-jar", "/myapp.jar"]
```
\$ docker build -t myimage -f Dockerfile . \$ docker run myimage ...

The built image can be pushed to registries like Docker Hub

\$ docker login example.com \$ docker push example.com/myimage

#### **Docker Compose**

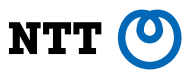

#### ● Composes containers using a declarative YAML

```
services: Web server
  web:
    image: nginx:1.25
    ports: 8080:80
  app:
    image: example.com/myimage
  db:
    image: postgresql:15.3
 …
```
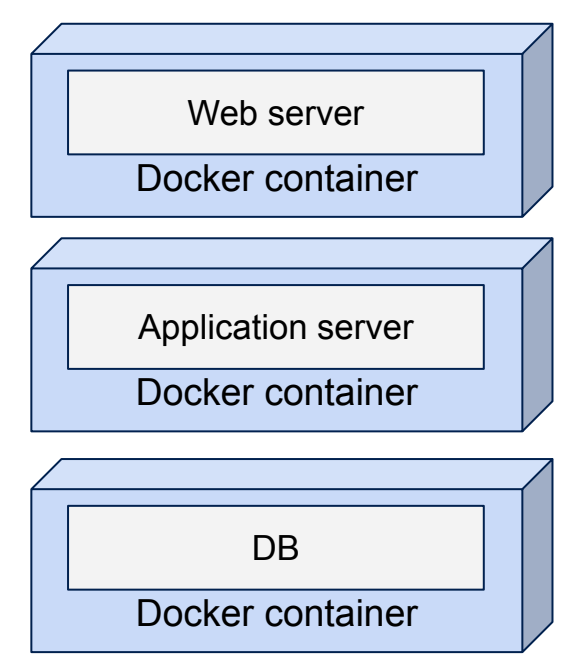

#### **Kubernetes**

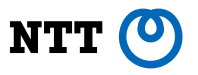

- Kubernetes clusterizes container hosts (such as, but not limited to, Docker hosts)
	- Provides load balancing & fault-tolerance across container hosts

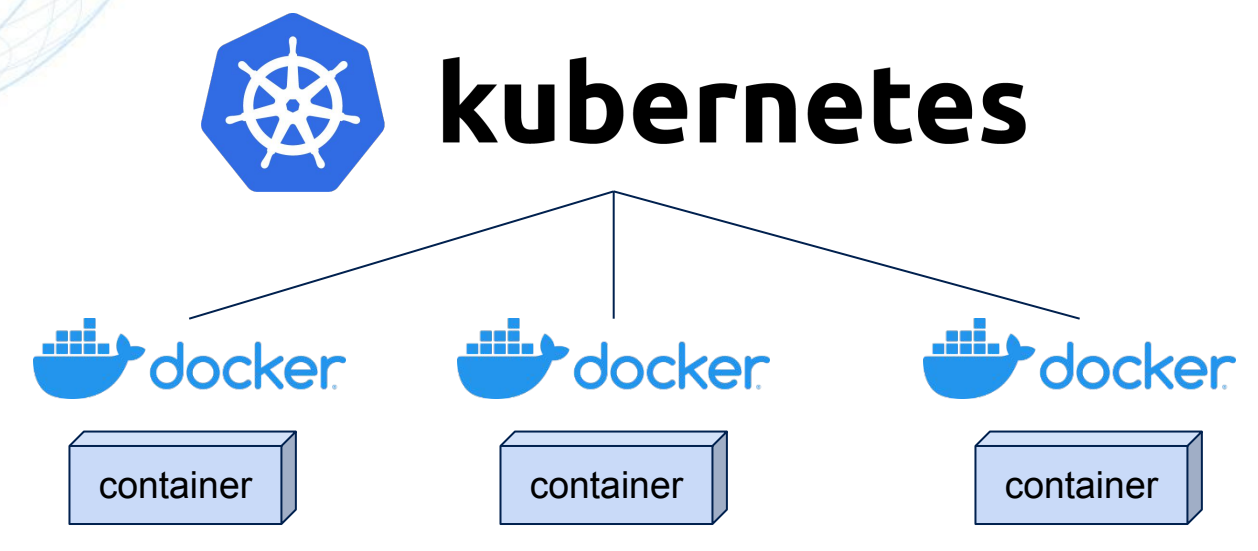

#### **Kubernetes**

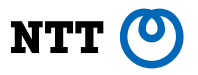

- Kubernetes clusterizes container hosts (such as, but not limited to, Docker hosts)
	- Provides load balancing & fault-tolerance across container hosts

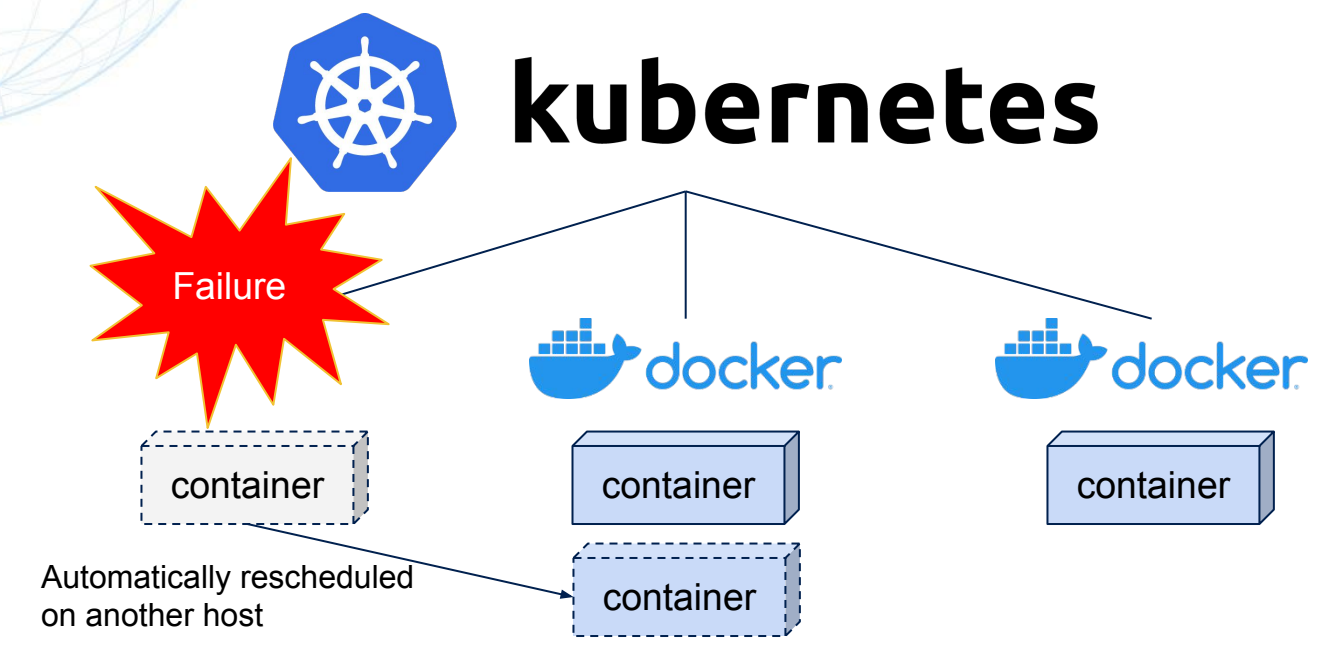

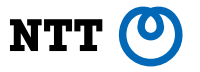

- Docker (2013) wasn't the first container platform
- 1999: [FreeBSD Jail](https://svnweb.freebsd.org/base?view=revision&revision=46155)
- 2000: [Virtual Environment system for Linux](https://lkml.iu.edu/hypermail/linux/kernel/0008.2/0042.html) (precursor to Virtuozzo and OpenVZ)
- 2001: [Linux Vserver](https://www.cs.helsinki.fi/linux/linux-kernel/2001-40/1065.html)
- 2002: [Virtuozzo](https://wiki.openvz.org/History)
- 2004: [BSD Jail for Linux](https://lkml.iu.edu/hypermail/linux/kernel/0409.1/0994.html)
- 2004: [Solaris Containers](https://web.archive.org/web/20041116174148/http://www.sun.com/smi/Press/sunflash/2004-11/sunflash.20041115.2.html)
- 2005: [OpenVZ](https://wiki.openvz.org/History)
- 2008: [LXC](https://github.com/lxc/lxc/tree/5e97c3fcce787a5bc0f8ceef43aa3e05195b480a)
- 2013: [Docker](https://www.youtube.com/watch?v=9xciauwbsuo)

Apparently, the term "container" was coined this time

The basis of the modern container ecosystem was almost established by 2008

Docker was just a wrapper for LXC until 2014

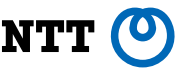

- Pre-Docker containers had focused on mimicking an entire VM, with SysV init, sshd, syslogd, etc., inside it
- For a single-host environment, it was often common to put Web server + Application server + DB in a single container

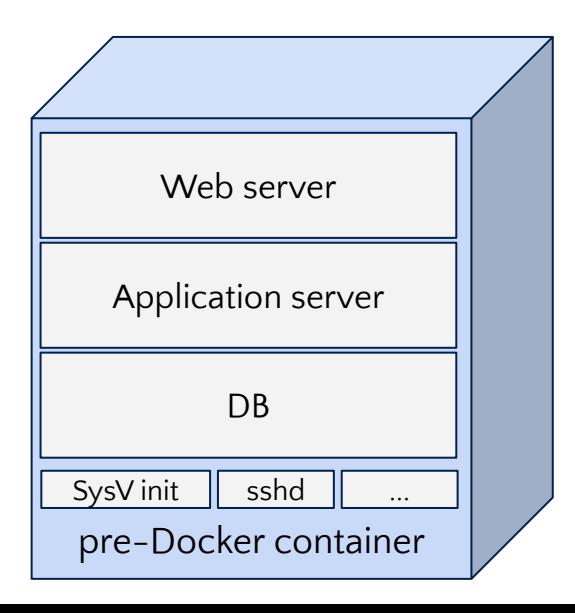

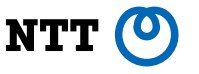

• In the case of Docker, services are split to separate containers, even on a single host

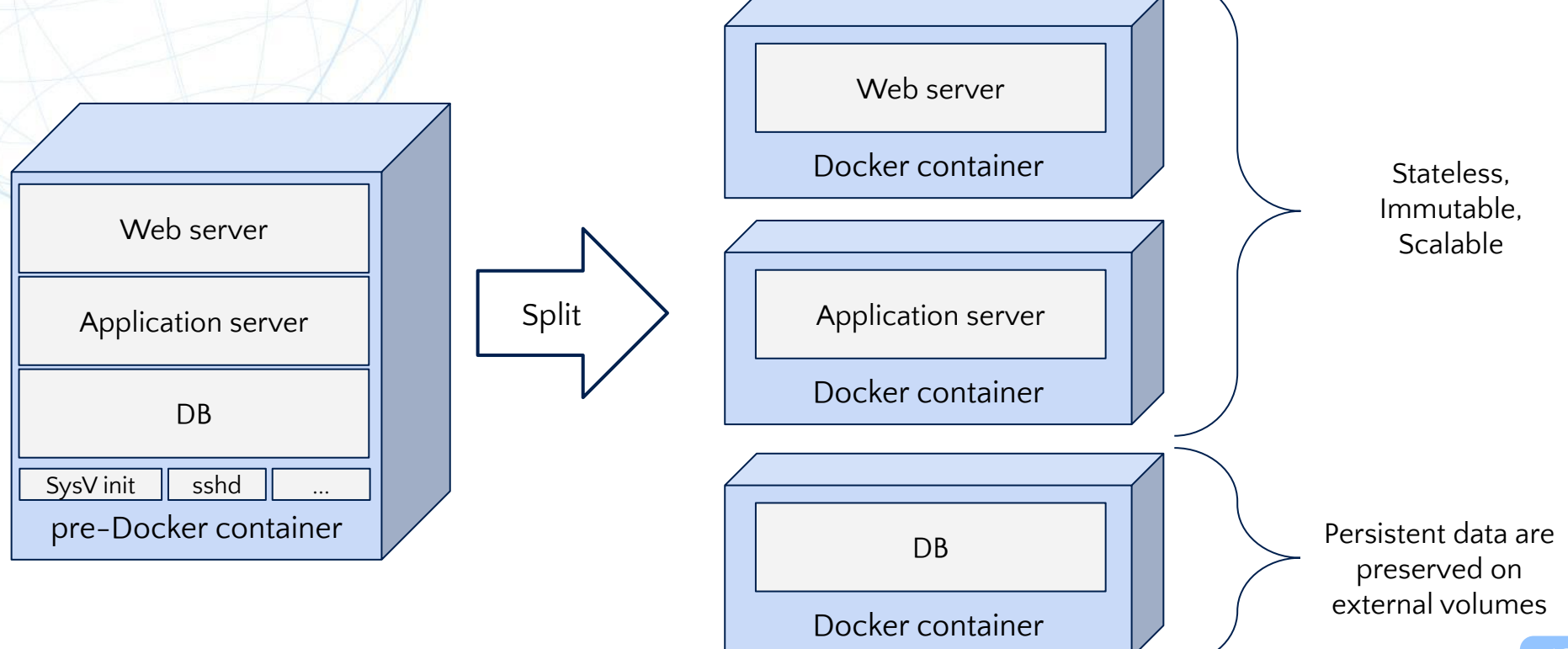

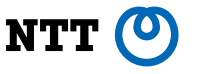

In the case of Docker, services are split to separate containers, even on a single host

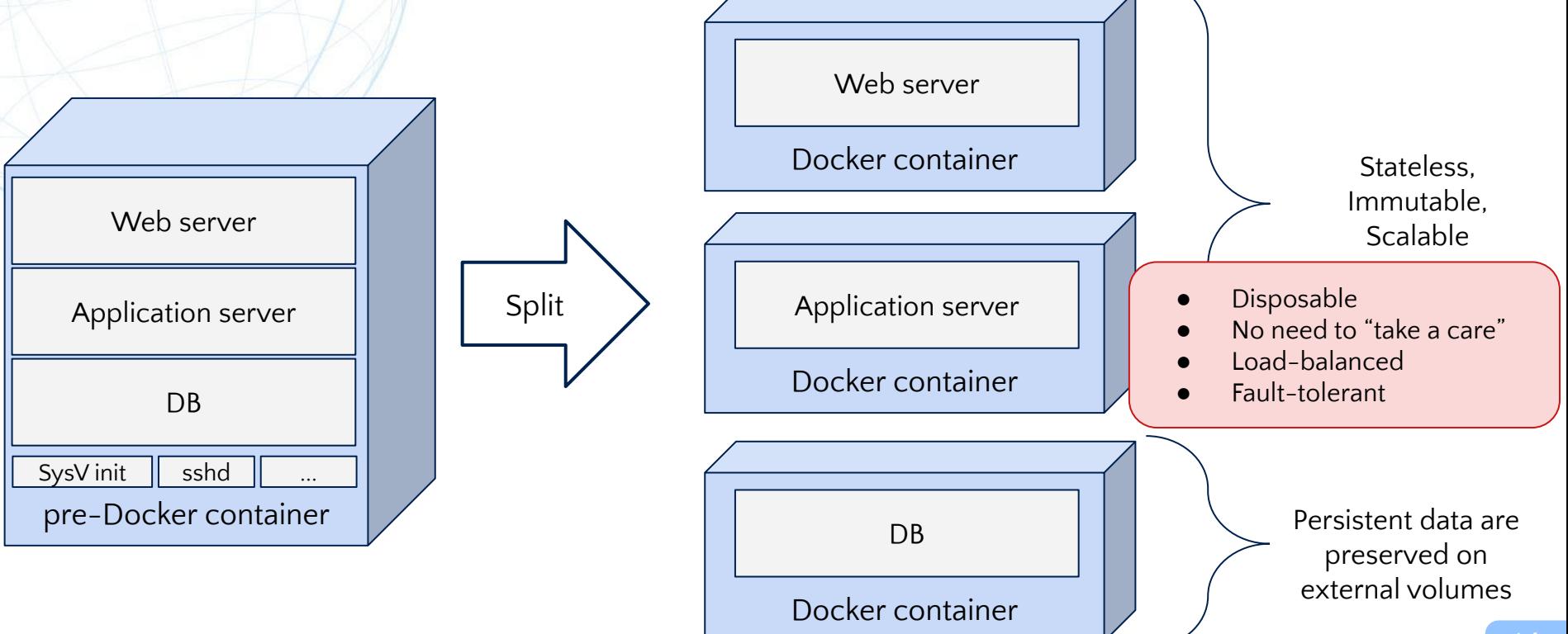

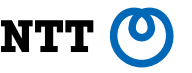

- Filesystem images can be shared with other users on Docker Hub
- docker push to Docker Hub, just like git push to GitHub
- $\rightarrow$  Docker became the de facto standard

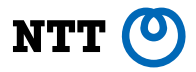

# **Internals of container runtimes**

Using Docker (v24) is assumed, but most parts are applicable to non-Docker containers too

#### **Docker under the hood**

- Consists of client (docker CLI) and daemon (dockerd)
- dockerd talks to containerd to manage process life cycles (and also images, since Docker v24, depending on config)
- containerd executes runc to create "containers", which are implemented by several kernel features such as namespaces and capabilities
- No "container" object exists in Linux kernel

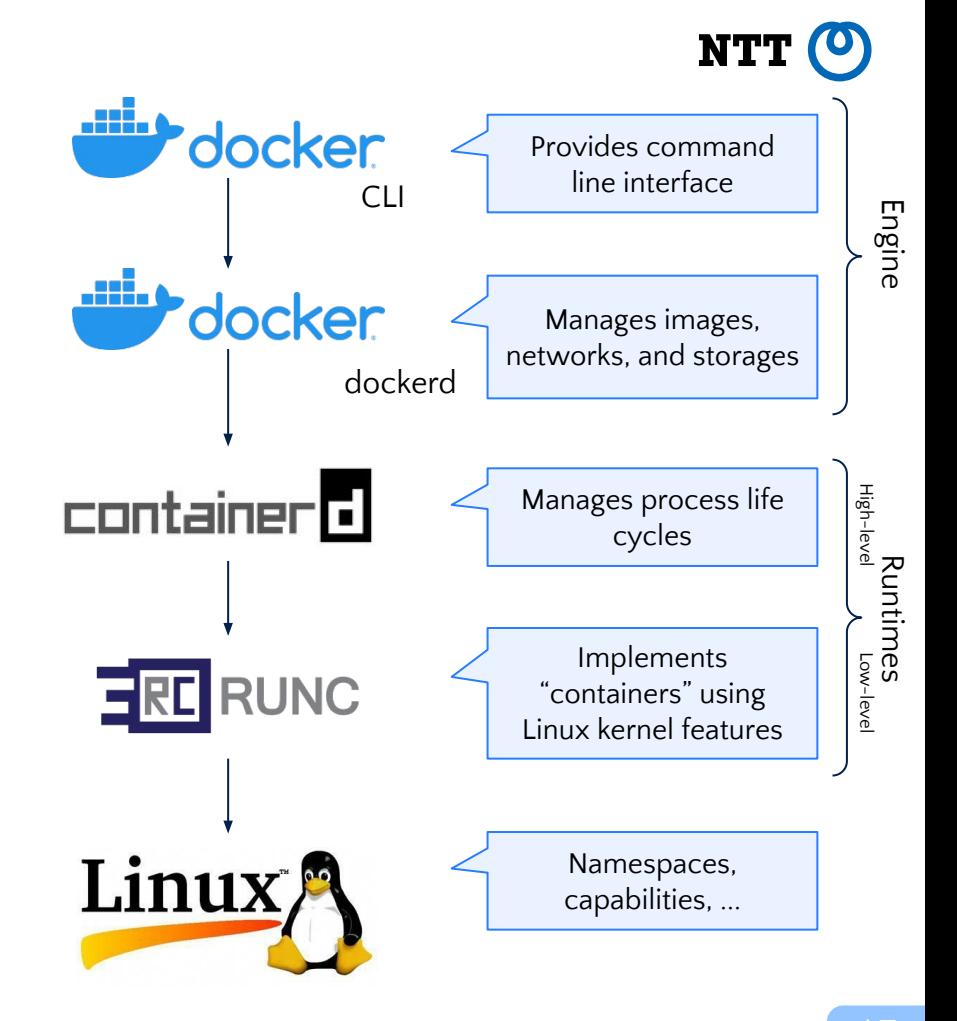

# **"Container" technologies offered by the kernel**

- Mount namespaces
	- Isolates the rootfs from the host (with pivot\_root(2) )
- Network namespaces
	- Allows assigning dedicated IP addresses to containers
- PID namespaces
	- Hides the host processes from containers
- **Cgroups** 
	- Limits container resources such as memory and CPU

NTT

- Capabilities & Seccomp ○ Limits syscalls
- AppArmor XOR SELinux ○ Strictly limits file accesses

#### **Mount namespaces**

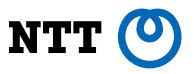

Isolates the filesystem view from the host (and other containers)

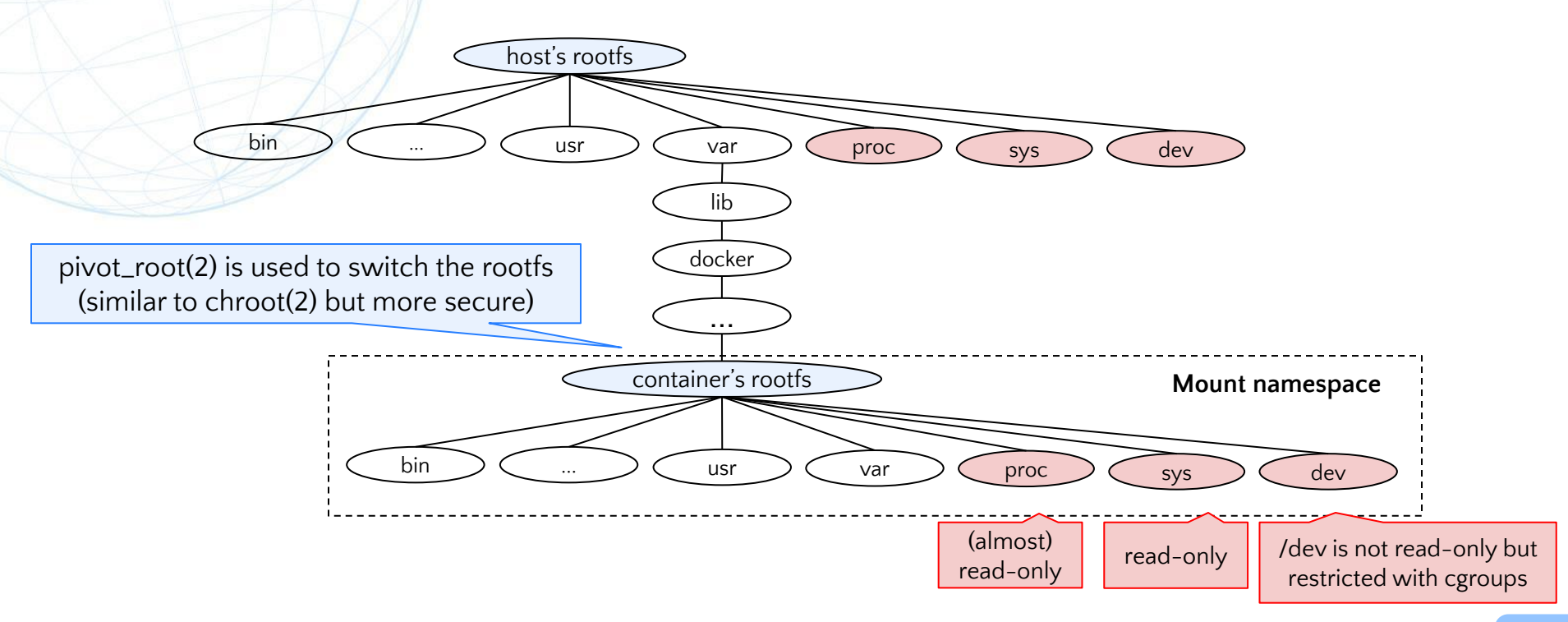

#### **Mount namespaces + File protections**

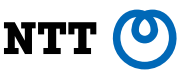

- Mount namespaces don't protect host system files by themselves
- Read-only bind mounts:
	- Remount /proc/sys as a read-only to prohibit sysctl
- Masks:
	- Mount /dev/null over /proc/kcore to hide the RAM
	- Mount an empty tmpfs over / sys/firmware to hide the firmware data
- Accesses to /dev are restricted by Cgroups Device Controller (discussed later)

#### **Network namespaces**

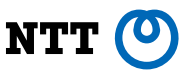

- Allows assigning dedicated IP addresses to containers
- Containers can talk to each other by IP on the same host, via a bridge
- Container ports can be exposed to the Internet via iptables
- Multi-host networking can be implemented by combining network namespaces with VXLAN, etc.

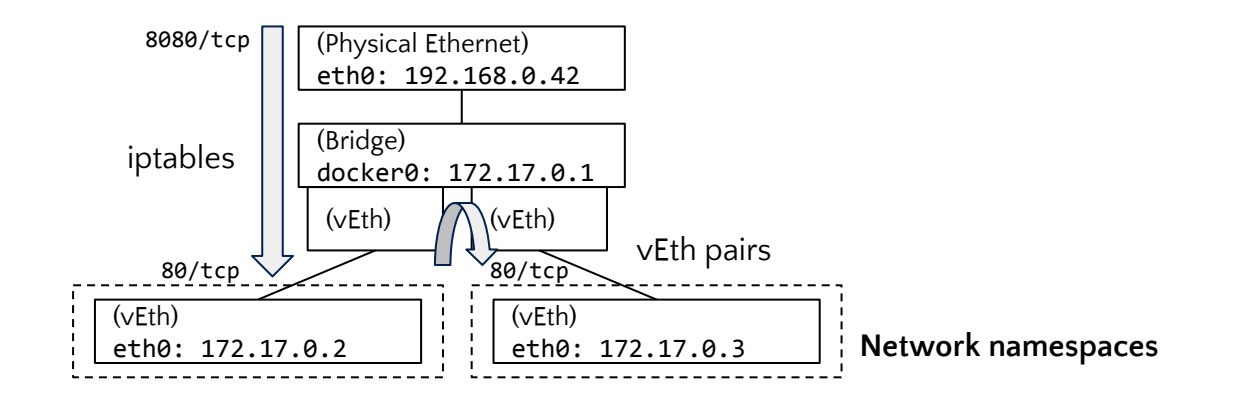

## **Network namespaces aren't just for networks**

- Network namespaces isolate abstract UNIX sockets too
	- Abstract UNIX sockets:
		- $\circ$  UNIX sockets but their paths begin with \0 (NUL)
		- Not visible as named files
		- Used by dbus, ibus, irqbalance, iscsid, LXD, multipathd, X Window System, etc. (depending on configurations)
		- Historically also used by systemd, upstart, containerd, etc.
- Disabling network namespaces (docker run --net=host) may result in allowing a container to connect to a system daemon on the host (especially when the container is running as the root)

#### **PID namespaces**

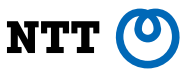

- Hides processes of the host and other containers
- PID=1 is an application, not systemd (usually)
- No sshd, journald, etc. in containers (usually)

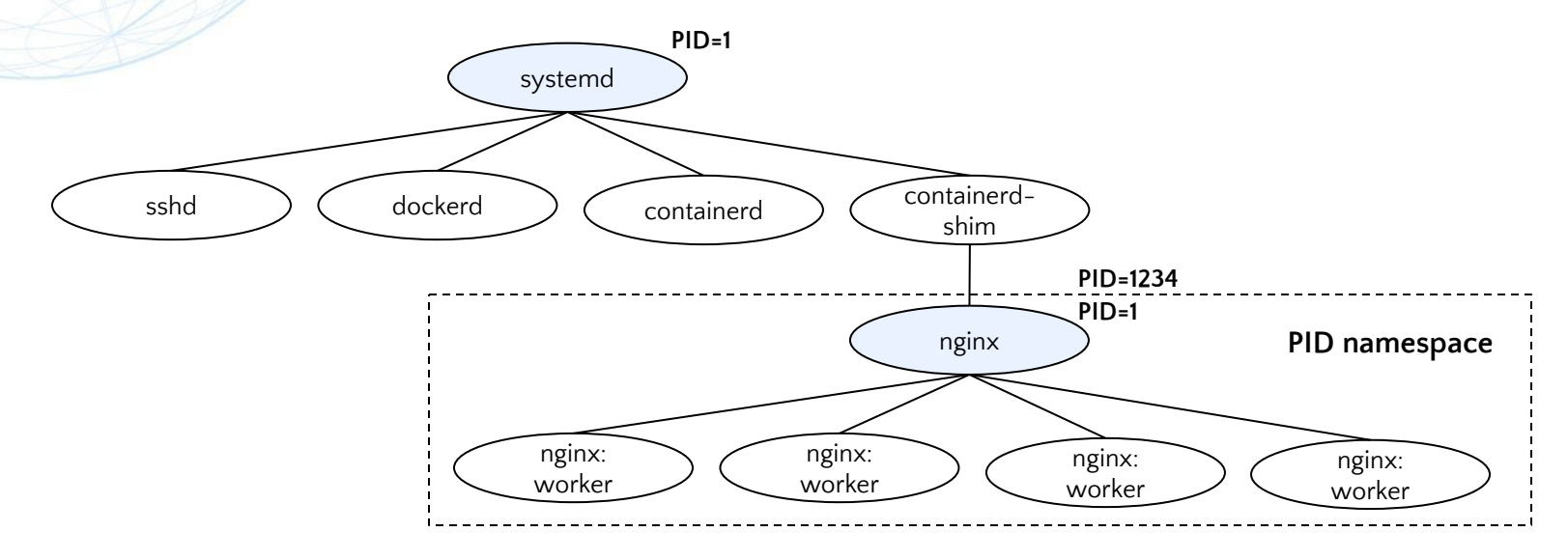

## **(Optional) User namespaces**

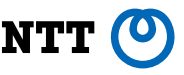

- Maps a non-root user to the pseudo "root" in a container
- Pretends to be the root in the container (apt-get, dnf, ...)
- Just a non-root user outside the container
- Mitigates potential container breakout attacks

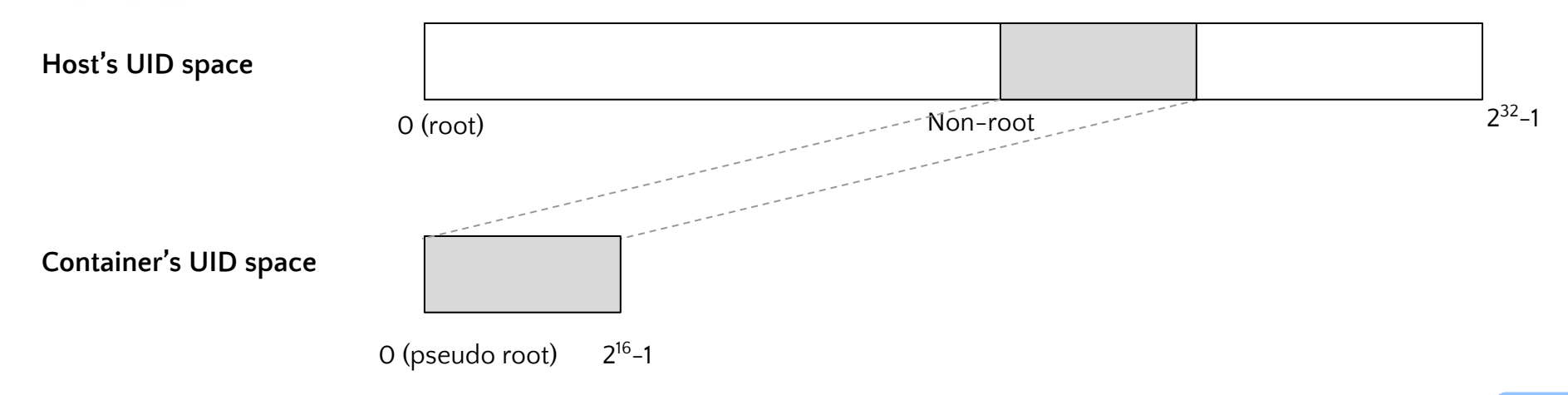

User namespaces were merged in Linux  $\sqrt{2.6.23}$  (2007), enhanced in Linux  $\sqrt{3.8}$  (2013)

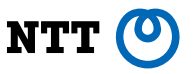

#### **Other namespaces**

- IPC namespaces
	- Isolates System V inter-process communication objects, etc.
- UTS namespaces
	- Isolates the hostname and the domainname
	- "UTS" (Unix Time Sharing system) sounds like a misnomer
- (Optional) Cgroup namespaces
	- Isolates /sys/fs/cgroup hierarchy
- (Optional) Time namespaces
	- Isolates clocks
	- Not supported by most container implementations yet

#### **Cgroups**

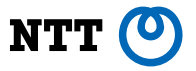

- Imposes several quotas:
	- CPU
	- Memory
	- Block I/O
	- Number of processes
- Filesystem quota is not a part of cgroups
- Also controls access to device nodes
	- Allowed by default: /dev/null, /dev/zero, /dev/urandom, …
	- Disallowed by default: /dev/sda (disk devices), /dev/mem, …

## **Capabilities**

- 
- The root privilege can be decomposed to 64-bit capability flag set
- Retained by default: (Docker v24)
	- Bit 0: CAP\_CHOWN : for chown
	- Bit 10: CAP\_NET\_BIND\_SERVICE : for binding TCP ports below 1024, etc.
	- $\circ$  Bit 13: CAP NET RAW: for old ping implementations that craft raw Ethernet packets
		- Dangerous, as it allows impersonating to be another host
		- Expected to be dropped by default in future
- Dropped by default: (Docker v24)
	- Bit 12: CAP\_NET\_ADMIN: for disallowing reconfiguration of iptables, etc.
	- Bit 21: CAP\_SYS\_ADMIN: for disallowing reconfiguration of mounts, etc.

# **(Optional) Seccomp**

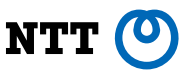

- Allows specifying an explicit allowlist (or denylist) of syscalls ○ About [350 syscalls](https://github.com/moby/moby/blob/v24.0.2/profiles/seccomp/default.json) are allowed by default in Docker v24
- Defense of depth; used in conjunction with capabilities
- Kubernetes does not use seccomp by default for compatibility sake (Unless seccompDefault: true is specified in KubeletConfiguration)

# **(Optional) AppArmor XOR SELinux**

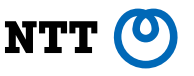

- These LSMs provide further fine-grained configuration knobs
- Mutually exclusive; one is chosen by host OS distributors (not by container image distributors)
- AppArmor is chosen by Debian, Ubuntu, SUSE, etc.
- **SELinux** is chosen by Fedora, Red Hat Enterprise Linux, and similar host OS distributions

# **(Optional) AppArmor**

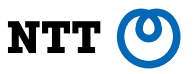

- The *default* profile almost just overlaps with capabilities, mount masks, etc. (Defense of depth)
	- deny @{PROC}/kcore rwklx
	- deny mount

○ …

○ ptrace (trace,read,tracedby,readby) peer=docker-default

● Custom settings can be added to the profile for further security ○ deny /\*\* w : Completely prohibits writing files

# **(Optional) SELinux**

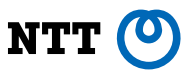

- Similar to AppArmor, but takes a different approach
	- **AppArmor**: checks file path strings
	- **SELinux**: checks xattrs (extended attributes recorded in the filesystem)
- **Type Enforcement (TE): Protects the host from containers**
- **Multi-category Security (MCS)**: Protects a container (as well as the host) from another container
- SELinux also supports **Multi-level Security (MLS)** and **Role-Based Access Control (RBAC)**, but these are rarely utilized for containers

# **(Optional) SELinux: Type Enforcement (TE)**

Container processes run with the process type (aka "domain") container t to limit file accesses

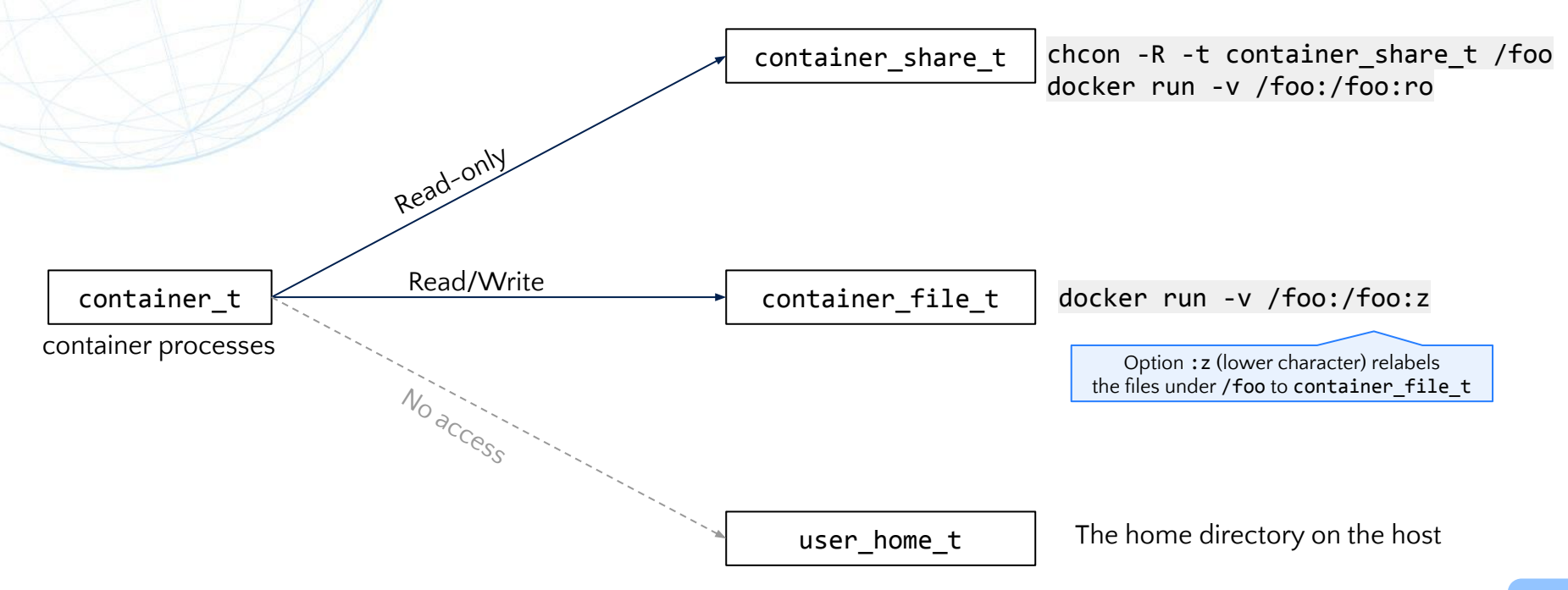

# **(Optional) SELinux: Multi-category Security (MCS)**

Container processes also have category numbers for isolation across containers

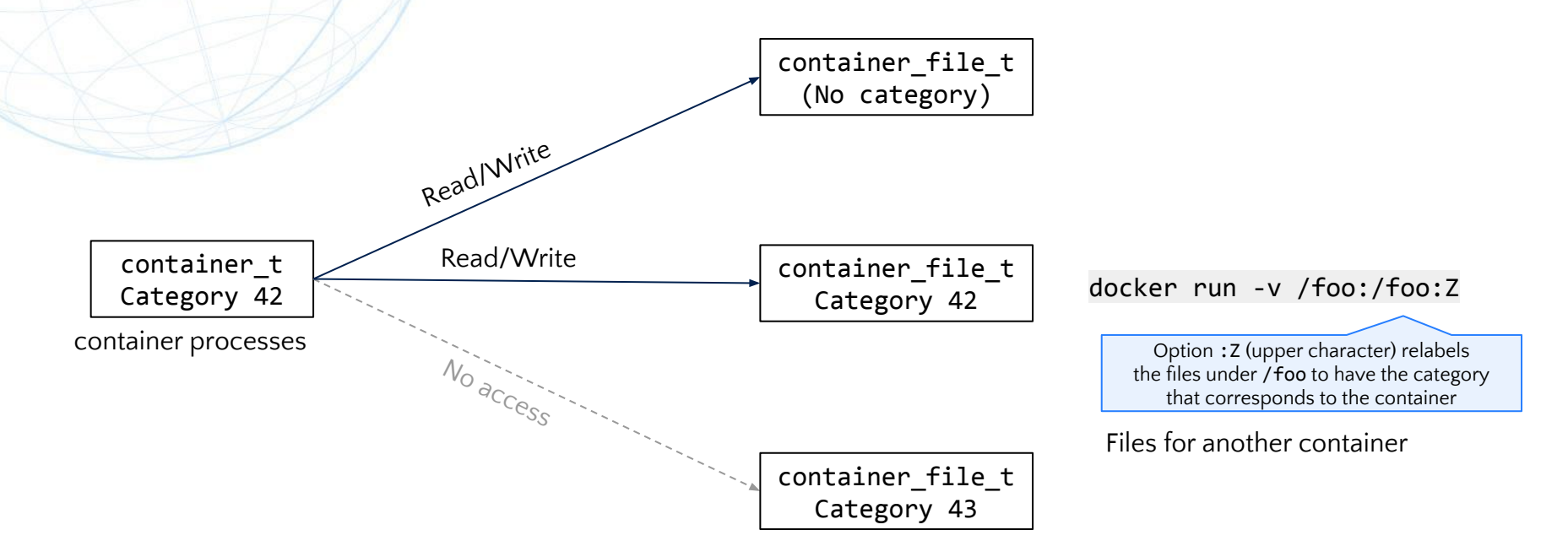

#### OCI: Open Container Initiative (Don't confuse with "Oracle Cloud Infrastructure")

- **Specifications**
	- Configuration knobs for these runtime components are standardized as the OCI Runtime Spec
		- Defines the structure of OCI runtime bundles:  $config.ison + roots/$
		- High-level runtimes (containerd) produce OCI runtime bundles
			- Low-level runtimes (runc) consume OCI runtime bundles

- Aside from the OCI Runtime Spec, OCI also provides:
	- **OCI Image Spec**: defines JSON and tar.gz files for archiving container images
	- **OCI Distribution Spec**: defines HTTP REST API for distributing OCI Image Spec blobs

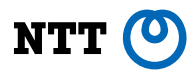

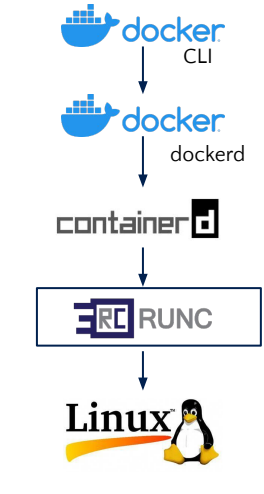

# **What about Docker for Mac/Win ?**

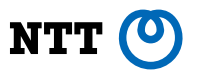

#### **● Docker for Mac**

- 
- containers for macOS

○ **Linux containers**: Supported, but under the hood it just runs Linux VM ○ **macOS containers**: Never supportable, unless Apple implements

#### **● Docker for Windows**

- **Linux containers**: Supported, but under the hood it just runs Linux VM
- **Windows containers**: Supported, natively

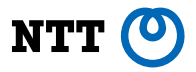

# **Latest trends in container runtimes**

- Alternatives to Docker
- Running containers on Mac
- Docker being refactored
- Lazy-pulling
- User Namespaces
- **Rootless Containers**
- Kata Containers
- gVisor
- WebAssembly
# **Alternatives to Docker (as Kubernetes runtimes)**

- **Kubernetes [v0.2](https://github.com/kubernetes/kubernetes/blob/v0.2/cmd/kubelet/kubelet.go) (2014)**: Docker was the only supported runtime
- **Kubernetes [v1.3](https://kubernetes.io/blog/2016/07/kubernetes-1-3-bridging-cloud-native-and-enterprise-workloads/) (2016)**: Introduced support for rkt as an alternative container runtime (rkt was retired in [2019\)](https://www.cncf.io/blog/2019/08/16/cncf-archives-the-rkt-project/)
- Kubernetes [v1.5](https://github.com/kubernetes/kubernetes/blob/v1.5.0/docs/devel/container-runtime-interface.md) (2016): Introduced the Container Runtime Interface

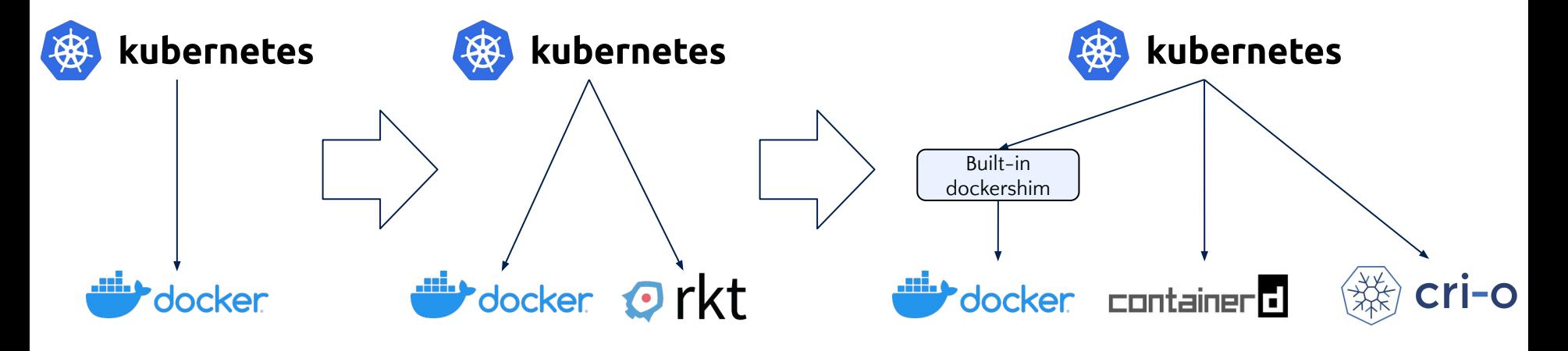

#### **Alternatives to Docker (as Kubernetes runtimes) NTT**

- **Kubernetes [v1.24](https://kubernetes.io/blog/2022/03/31/ready-for-dockershim-removal/) (2022)**: Dropped the *built-in* support for Docker
	- Docker still continues to work for Kubernetes, via cri-dockerd
	- But Docker is now seeing less adoptions for Kubernetes

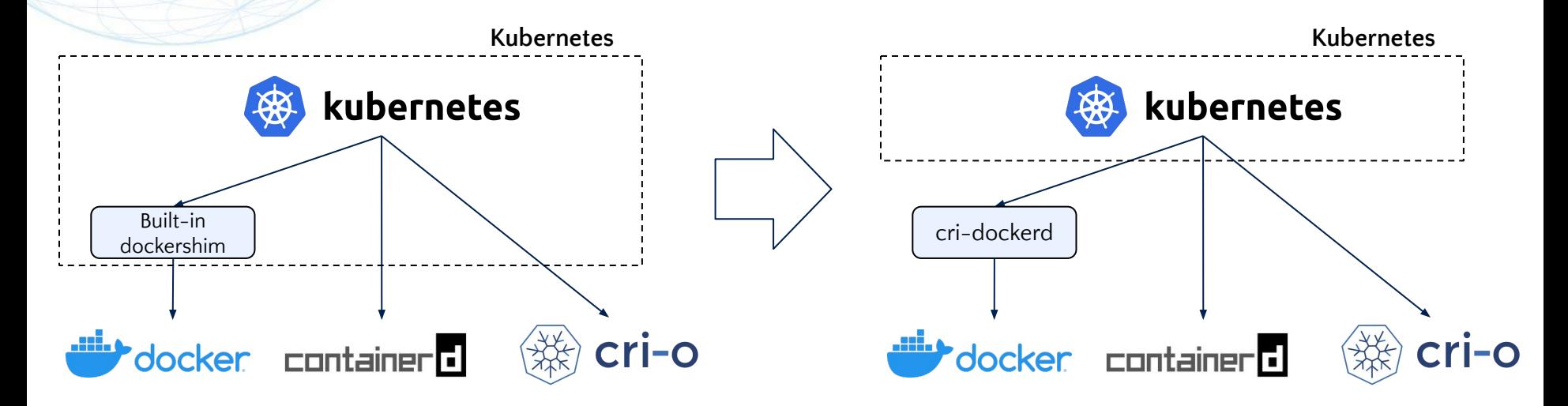

More info:<https://medium.com/nttlabs/docker-to-containerd-4f3a56e6f2b6>(My own blog)

#### **Alternatives to Docker (as Kubernetes runtimes) NTT**

#### ● **containerd**

- **Adopters**: Amazon Elastic Kubernetes Service, Azure Kubernetes Service, Google Kubernetes Engine, k3s, etc.
- Originally made for Docker in 2015
- Supports Kubernetes too since 2017
- Focuses on extensibility

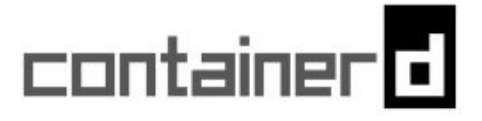

#### **● CRI-O**

- **Adopters**: Red Hat OpenShift, Oracle Container Engine for Kubernetes, etc.
- Solely made for Kubernetes in 2016
- Focuses on simplicity

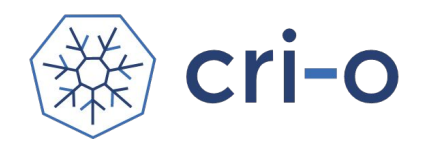

# **Alternatives to Docker (as CLI)**

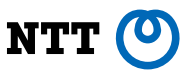

- Kubernetes has become the standard for multi-node production clusters
- Users still want Docker-like CLI for building and testing containers locally on their laptops
- Runtime developers also want Docker-like CLI for implementing and experimenting new features
	- It is often hard to propose new features to Docker and Kubernetes
	- Developers want their own "lab" platform to incubate new features

# **Alternatives to Docker (as CLI)**

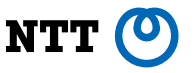

- **[Podman](https://podman.io/)** [\(2018-](https://github.com/containers/podman/commit/7c7a85521eb12599d7f408774607b60f97fc2ba7)): Docker-compatible standard container engine
	- Daemonless
	- Often confused with CRI-O (CRI API daemon)
	- Shares data with CRI-O (podman ps --external)
	- Manages pods as well as containers, but most users seem to just use Podman for non-pod containers
		- **Pod**: a set of containers that share the same network namespace and data volumes, etc. on the same host for efficient communication

dman

# **Alternatives to Docker (as CLI)**

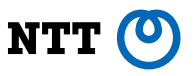

- [nerdctl](https://github.com/containerd/nerdctl) [\(2020](https://github.com/containerd/nerdctl/tree/f0d302cac40fbdbfcfe74a3ba5cbefdf2f5b3741)-): contaiNERD ConTroL
	- Docker-compatible CLI for containerd
	- An official subproject of containerd (non-core)
	- Made for experimenting new features, ahead of Docker
		- Lazy-pulling (explained later)
		- Faster rootless containers (explained later)
		- …
	- Also useful for debugging Kubernetes nodes that are running containerd:

nerdctl --namespace=k8s.io ps

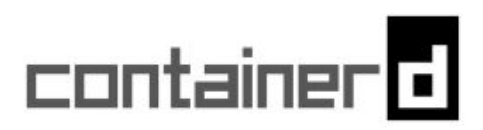

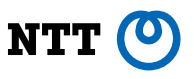

Docker for Mac/Win is no longer [free\[-as-in-beer\]](https://en.wiktionary.org/wiki/free_as_in_beer) since 2021 ○ It was free (no charge) until then, but was never free software (open source software)

- Windows users can just run the free (opensource) version of Docker (Apache License 2.0) in WSL2
	- No GUI though
- No equivalent for macOS users so far

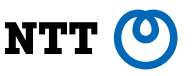

- **[Lima](https://lima-vm.io/)** (2021-): Linux virtual machines for running containerd
	- Similar to WSL2 but for macOS hosts, using QEMU
	- Automatic port forwarding with macOS host
	- Automatic file system sharing with macOS host
	- Originally made for promoting experiments on containerd + nerdctl
	- $\circ$  For that sake, containerd + nerdctl is the default runtime
	- Supports Docker and Podman too, optionally
	- No GUI; not a full alternative to Docker for Mac

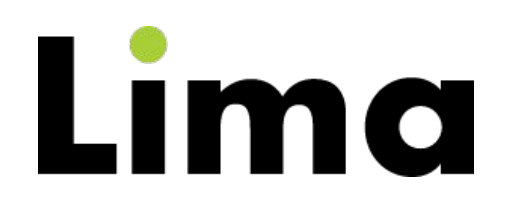

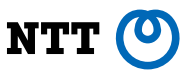

- **[colima](https://github.com/abiosoft/colima)** (2021-): "Containers in Lima"
	- Provides an alternative CLI for running containers in Lima
	- Slightly misnomer, as Lima itself was already written for running containers
	- colima uses Docker by default, while Lima uses containerd + nerdctl by default

#### ● **[Finch](https://github.com/runfinch/finch)** (2022-): nerdctl + Lima in a single "finch" command

- More extensions are likely to come
- **[Rancher Desktop](https://rancherdesktop.io/)** (2020-): Kubernetes on Desktop
	- Supports Docker and nerdctl too
	- macOS version uses Lima (since 2021), Windows version uses WSL2
	- Provides GUI

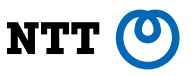

- **[Podman Machine](https://docs.podman.io/en/latest/markdown/podman-machine.1.html)** (2021-)
	- Podman's built-in feature for creating Linux virtual machines with Podman installed in it
- **[Podman Desktop](https://github.com/containers/podman-desktop)** (2022-)
	- Provides GUI for Podman, Docker, and Kubernetes
	- Supports Lima as well as Podman Machine

#### **Docker is being refactored to make more use of containerd**

- containerd provides runtime subsystem and image subsystem
- The image subsystem is not used by Docker
- Docker's legacy image subsystem is far behind containerd's modern image subsystem
	- No support for lazy-pulling (on-demand image pulling)
	- Limited support for multi-platform images (e.g., AMD64/ARM64 dual-platform images)
	- Limited compliance of OCI Image Spec

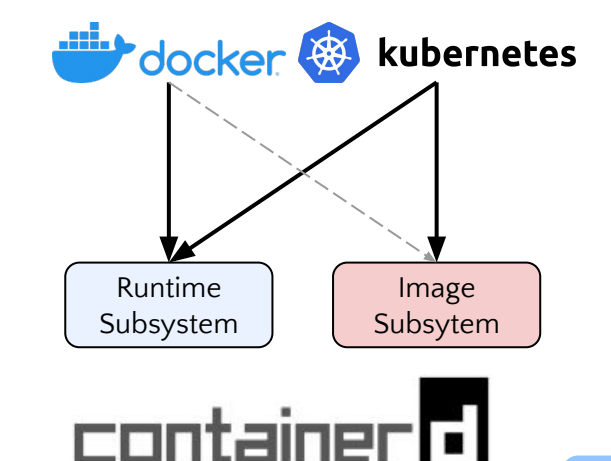

#### **Docker is being refactored to make more use of containerd** NTT

- Docker  $v24$  (2023) experimentally supports using containerd's image subsystem
- Future version will use containerd's image subsystem by default

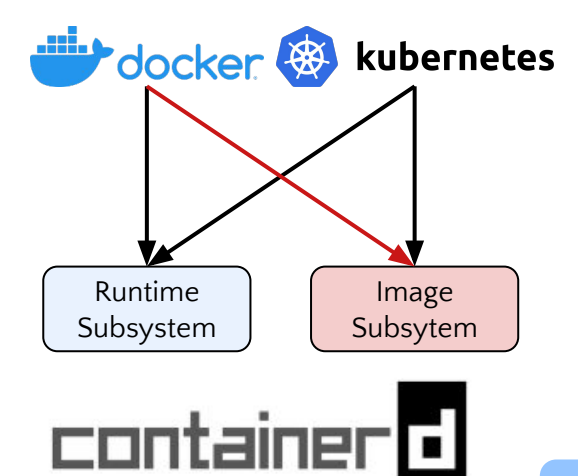

# **Lazy-pulling of images**

○ …

- Most files in the images are never used
	- Dynamic libraries (/usr/lib)
	- Command binaries (/usr/bin)
	- Document files (/usr/share/doc)

*"pulling packages accounts for 76% of container start time, but only 6.4% of that data is read"* ["Slacker: Fast Distribution with Lazy Docker Containers" \(Harter, et al., FAST 2016\)](https://www.usenix.org/conference/fast16/technical-sessions/presentation/harter)

- But containers cannot be started until downloading the entire images
- Because OCI-standard tar.gz images are not seek()-able
- "Lazy-pulling" eliminates this issue

# **Lazy-pulling of images**

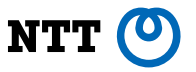

- Lazy-pulling: pulling image contents on demand
- No need to pull an entire image
- Several formats are being proposed (mostly for containerd)

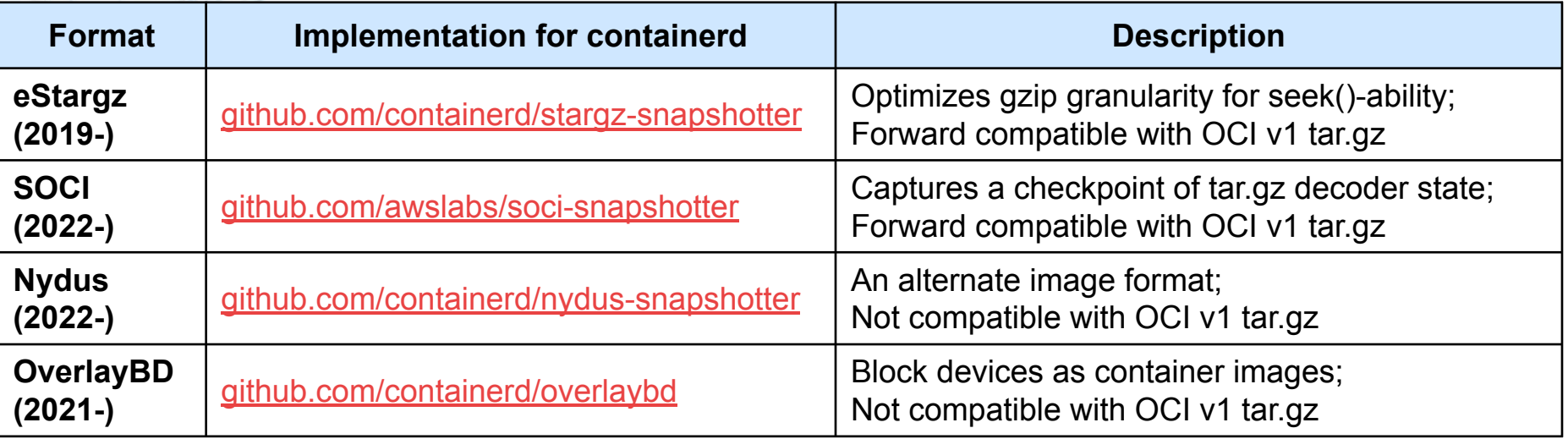

OCI: Open Container Initiative (Don't confuse with "Oracle Cloud Infrastructure")

# **Lazy-pulling of images**

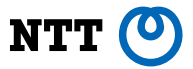

Time to take for starting up containers(95 pctl., 5 samples)

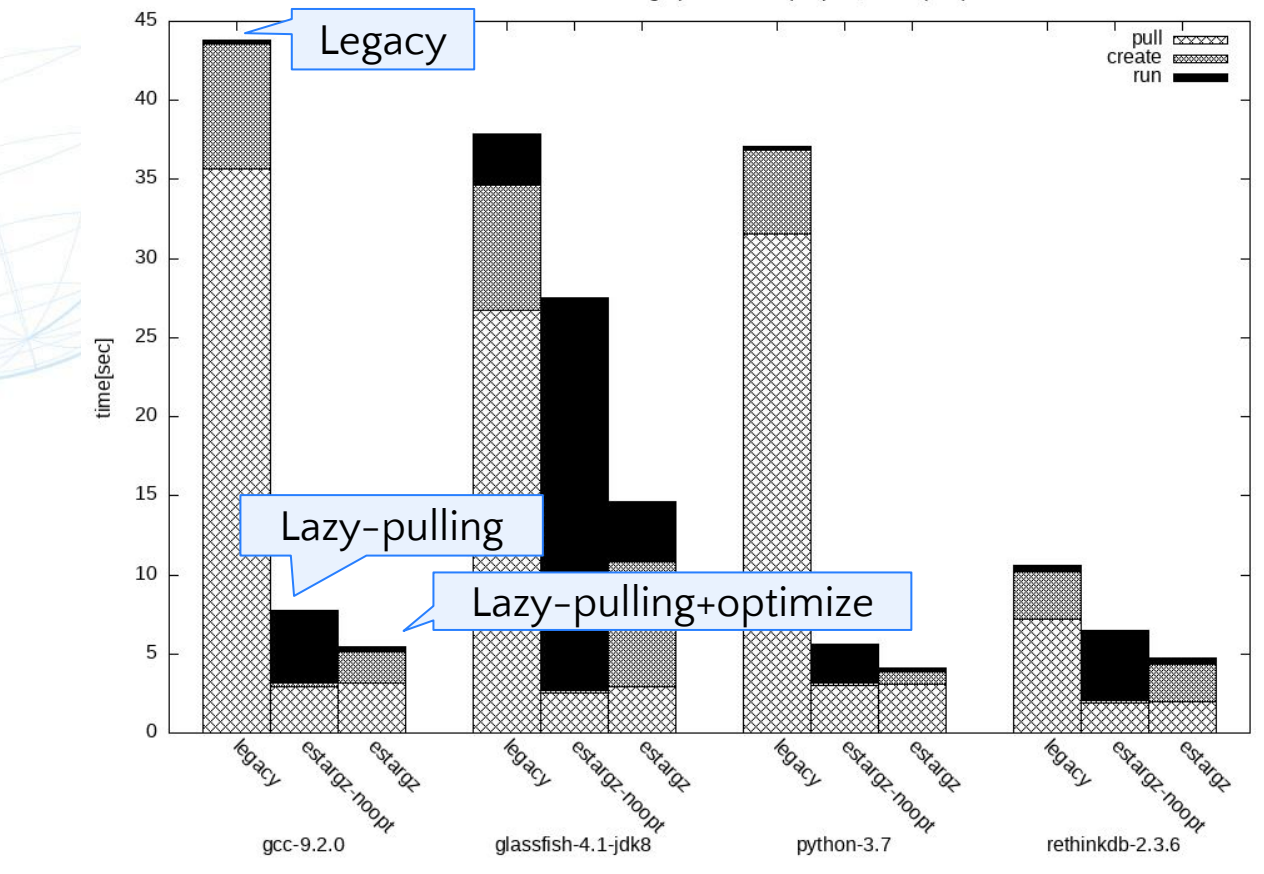

https://github.com/containerd/stargz-snapshotter/blob/v0.14.3/docs/images/benchmarking-result-ecdb227.png 51

# **Expanding adoption of User namespaces**

- 
- User namespaces are still rarely used in the Docker and Kubernetes ecosystem, although Docker has been supporting it since  $v1.9$  (2015)
- One of the reason is that the complexity and the overhead of "chowning" are not negligible

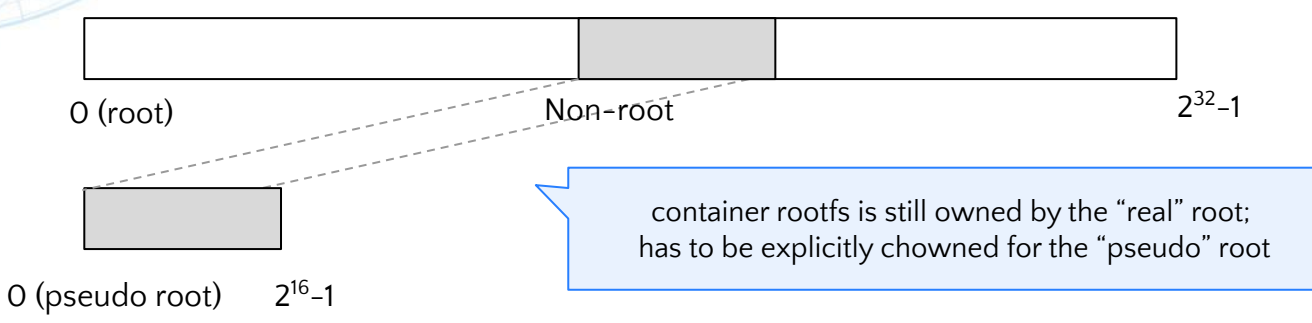

- Linux kernel  $v5.12$  (2021) added "idmapped mounts" to eliminate the necessity for chowning
	- runc v1.2 will be released soon (2023 Q2? Q3?) to support this

# **Expanding adoption of User namespaces**

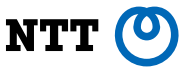

- Kubernetes [v1.25](https://github.com/kubernetes/kubernetes/blob/master/CHANGELOG/CHANGELOG-1.25.md) (2022) added preliminary support for User Namespaces ([KEP-127](https://github.com/kubernetes/enhancements/blob/master/keps/sig-node/127-user-namespaces/README.md))
- For compatibility sake, it is unlikely that Kubernetes will ever enable User Namespaces by default
- Users will still have to explicitly enable User Namespaces for enhanced security
- Docker may still potentially enable User Namespaces by default in future, but nothing is decided yet (Discussed in PR [#38795](https://github.com/moby/moby/pull/38795))

### **Rootless containers**

- 
- Puts container runtimes (as well as containers) in a user namespace that is created by a non-root user
	- No overhead of chowning, as everything is in the same user namespace
- Can mitigate potential vulnerabilities of the runtimes
	- No access to read/write other users' files
	- No access to modify the kernel
	- No access to modify the firmware
	- No ARP spoofing
	- No DNS spoofing
- Also useful for shared hosts (High-performance Computing, etc.)

### **Rootless containers**

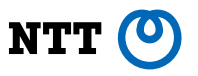

- 2014: [LXC v1.0](https://stgraber.org/2014/01/17/lxc-1-0-unprivileged-containers/) introduced support for Rootless containers (called "unprivileged containers" at that time)
	- Networking depends on a SETUID binary, which is hard to configure and also insecure
- **2017**: <u>runc ∨1.0-rc4</u> gained initial support for Rootless
- **2018**: Several [works](https://twitter.com/_AkihiroSuda_/status/953231819008180224) has begun to support Rootless in containerd, BuildKit, Docker, Podman, etc.
	- [slirp4netns](https://github.com/rootless-containers/slirp4netns) (usermode TCP/IP) eliminated the need to use a SETUID binary for bringing up the network
- **2019**: Docker v19.03 was released with an experimental Rootless support
- **2020**: Docker v20.10 was released with general availability of Rootless

### **Rootless containers**

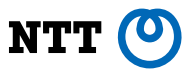

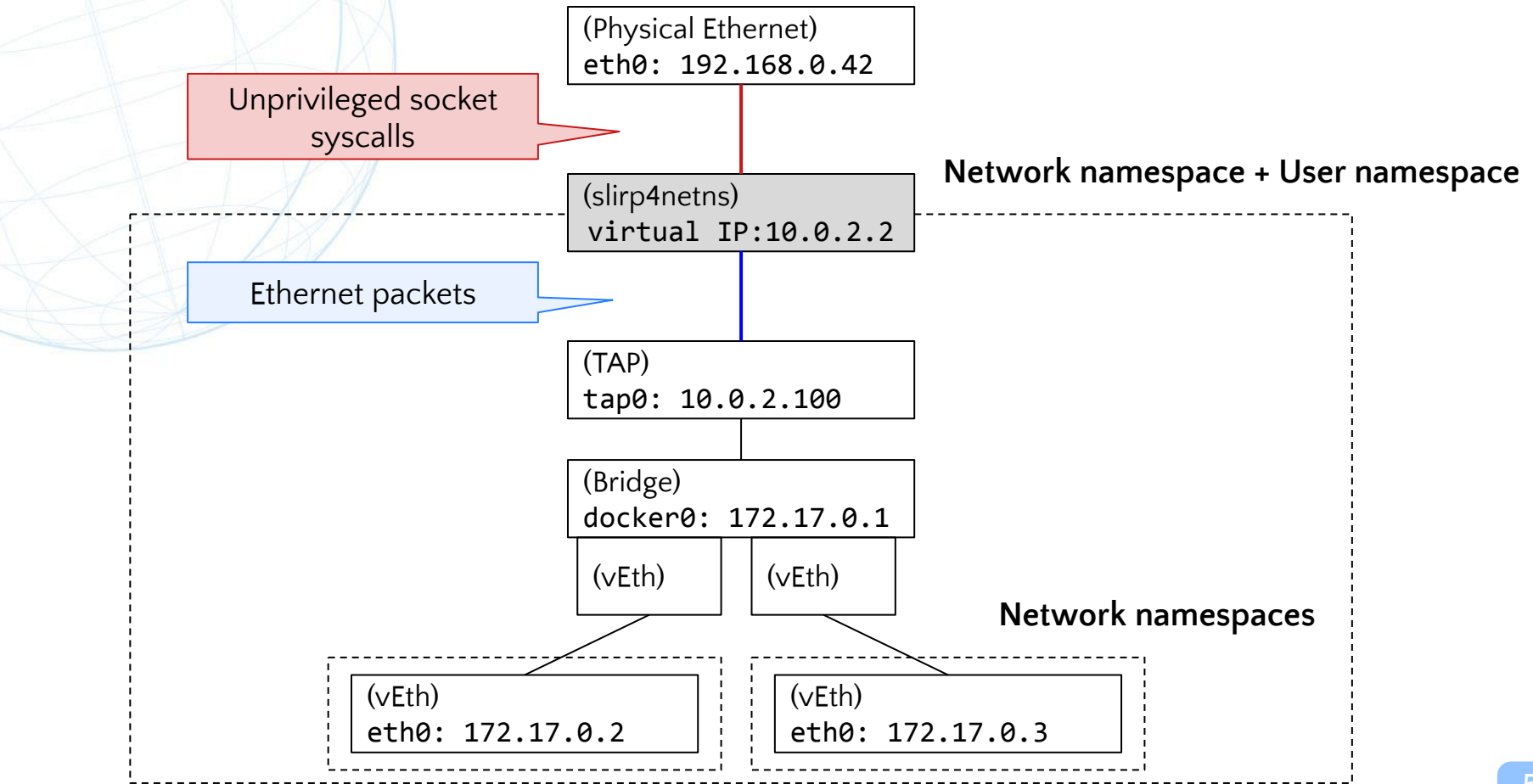

### **Faster Rootless containers**

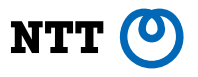

- Bypasses slirp4netns (usermode TCP/IP) by using SECCOMP\_IOCTL\_NOTIF\_ADDFD Captures socket syscalls inside the NetNS, reconstructs the FDs outside the NetNS, and replaces the FDs inside the NetNS
- **Even faster than rootful**

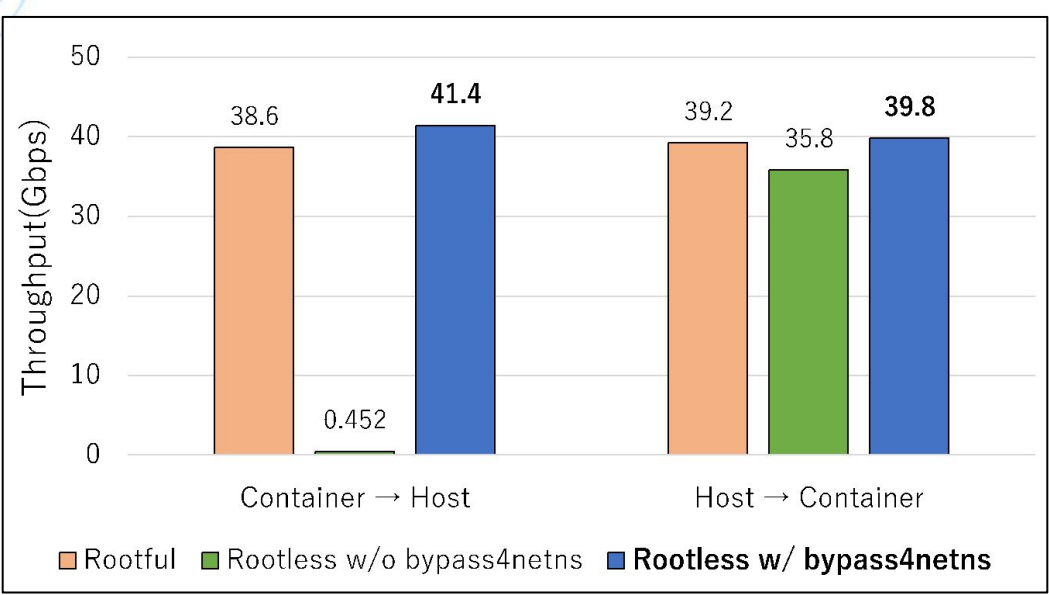

Accelerating TCP/IP Communications in Rootless Containers by Socket Switching (Naoki Matsumoto and Akihiro Suda, SWoPP 2022) <https://speakerdeck.com/mt2naoki/ip-communications-in-rootless-containers-by-socket-switching?slide=4>

# **Criticisms against Rootless containers**

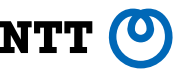

- It is controversial whether non-root users should be allowed to create user namespaces
	- Yes, for container users, because rootless containers are much safer than running everything as the root
	- **No**, for others, because it can be rather an attack surface **CVE-2023-32233**[: Privilege escalation in Linux Kernel due to a Netfilter nf\\_tables vulnerability](https://www.tarlogic.com/blog/cve-2023-32233-vulnerability/)
- Ubuntu and Debian provide a sysctl knob to allow/disallow unprivileged user namespaces: kernel.unprivileged userns clone=<bool>
	- But not upstreamed
- Linux [v6.1](https://github.com/torvalds/linux/commit/7cd4c5c2101cb092db00f61f69d24380cf7a0ee8) (2022) introduced a new LSM hook: userns create
	- Hookable from KRSI (eBPF LSM)
	- Userspace tools have to be improved to provide a human-friendly UX for this

# **More LSMs**

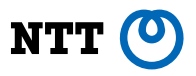

- **[Landlock](https://landlock.io/) LSM was merged into Linux**  $v5.13$  **(2021)** 
	- Restricts file accesses by paths
		- LANDLOCK ACCESS FS EXECUTE
		- LANDLOCK ACCESS FS READ FILE
		- ...
	- No privilege is needed to set up the profile
	- Slightly similar to OpenBSD's [pledge\(2\)](https://man.openbsd.org/pledge.2)
- Landlock is not supported by the OCI Runtime Spec yet, hope that it can be supported very soon (PR  $#1111$ )

# **"Non-container" containers**

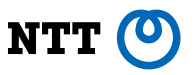

● "Containers" are not well defined

● Almost anything can be called a "container runtime" when it

accepts OCI formats

OCI: Open Container Initiative (Don't confuse with "Oracle Cloud Infrastructure")

# **"Non-container" containers: Kata Containers**

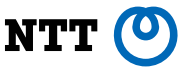

- Virtual machines, with container-ish user experiences
- As secure as virtual machines (because they are virtual machines)
- Same images as regular containers
- Same runtime configuration as regular containers
- Implemented as a containerd plugin

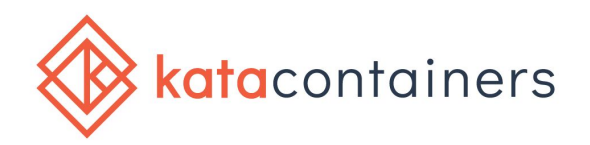

# **"Non-container" containers: gVisor**

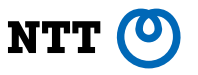

- Traps syscalls and execute them in yet another kernel ("sandbox") to mitigate attacks
	- **KVM mode**: rarely used, but the best option for bare-metal hosts
	- **ptrace mode**: usermode kernel implementation; the most common option but slow
	- **SIGSYS trap mode** (since 2023): expected to replace ptrace mode eventually
- Seccomp is applied to limit calling host syscalls
- gVisor's kernel is highly compatible with Linux kernel, but not 100% compatible
- Implemented as a containerd plugin; Also available as a runc-compatible binary (runsc)

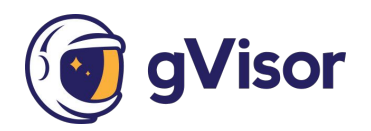

# **"Non[-container" containers: gVisor](https://gvisor.dev/docs/architecture_guide/performance/)**

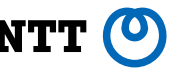

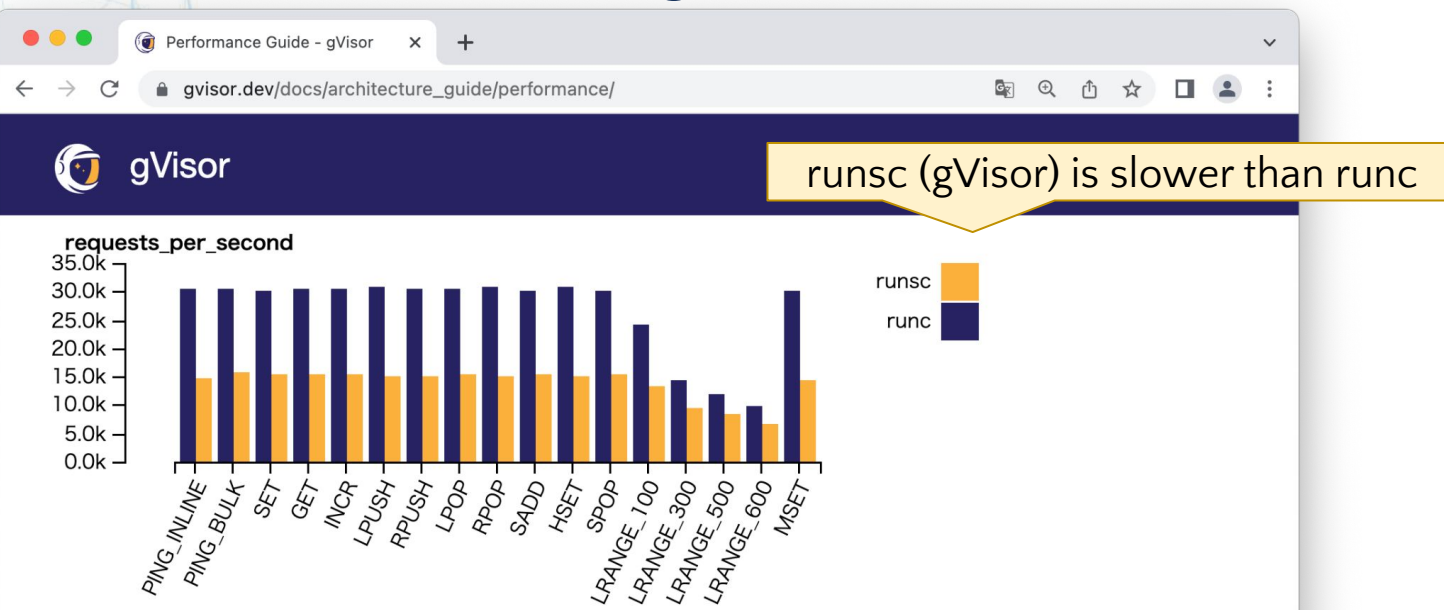

For example, red is an application that performs relatively little work in userspace: in general it reads from a connected socket, reads or modifies some data, and writes a result back to the socket. The above figure shows the results of running comprehensive set of benchmarks. We can see that small operations impose a large overhead, while larger operations, such as LRANGE, where more work is done in the application, have a smaller relative overhead.

# **"Non-container" containers: gVisor**

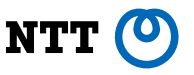

- Google Cloud Run was using gVisor, but they switched away to microVM in 2023
	- *○ "This means that software that previously didn't run in Cloud Run due to unimplemented system call issues can now run in Cloud Run's second-generation execution environment."*

<https://cloud.google.com/blog/products/serverless/cloud-run-jobs-and-second-generation-execution-environment-ga/?hl=en>

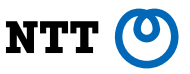

- Platform-independent byte codes, originally designed for Web browsers in [2015](https://blog.mozilla.org/luke/2015/06/17/webassembly/)
- Similar to Java applets (1995), but puts more focus on portability and security
- [C](https://emscripten.org/)an be compiled from C, [Go](https://github.com/golang/go/wiki/WebAssembly), [Java,](https://www.teavm.org/) [Rust,](https://developer.mozilla.org/en-US/docs/WebAssembly/Rust_to_wasm) NET, etc.
- Harvard architecture: code address space != data address space
	- No instruction for "JMP <immediate>", "JMP \*<reg>"
	- Only jumpable to labels that are resolved on compilation time
	- Less possibility of arbitrary code execution bugs

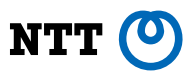

- WebAssembly isn't just for Web browsers today
- **[WASI](https://wasi.dev/)** (2019-): WebAssembly System Interface
	- Provides low-level API for implementing POSIX-like layers on it ○ Operates on file descriptors passed from a runtime: fd read(), fd write(), sock receive(), sock send(), …
- **[WASIX](https://wasix.org/docs/api-reference)** (2023-): Extends WASI to provide more convenient (and somewhat controversial) functions
	- **Threads**: thread\_spawn() , thread\_join(), …
	- **Processes**: proc\_fork() , proc\_exec(), …
	- **Sockets**: sock\_listen() , sock\_connect(), …

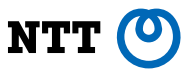

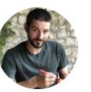

Solomon Hykes / @shykes@hachyderm.io @solomonstre

 $0.08$ 

If WASM+WASI existed in 2008, we wouldn't have needed to created Docker. That's how important it is. Webassembly on the server is the future of computing. A standardized system interface was the missing link. Let's hope WASI is up to the task!

#### **C Lin Clark** @linclark · Mar 28, 2019

WebAssembly running outside the web has a huge future. And that future gets one giant leap closer today with...

**T** Announcing WASI: A system interface for running WebAssembly outside the web (and inside it too)

hacks.mozilla.org/2019/03/standa...

Show this thread

5:39 AM  $\cdot$  Mar 28, 2019

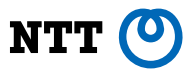

- containerd has "[runWASI](https://github.com/containerd/runwasi)" plugin since 2022
- Supports WasmEdge and WasmTime as underlying WASI runtimes

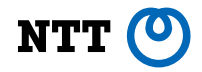

# **Recap**

#### **Recap**

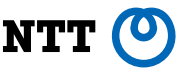

- Containers are more efficient, but often less secure, than virtual machines
	- Lots of security technologies are being introduced to harden containers: UserNS, Rootless, LSMs, …
- Alternatives to Docker are arising, but Docker isn't fading out
	- **Kubernetes runtimes**: containerd, CRI-O
	- **CLI**: Podman, nerdctl, Finch
- "Non-container" containers are trends too
	- **Kata**: VM-based, **gVisor**: user mode kernel, **runWASI**: WebAssembly, …

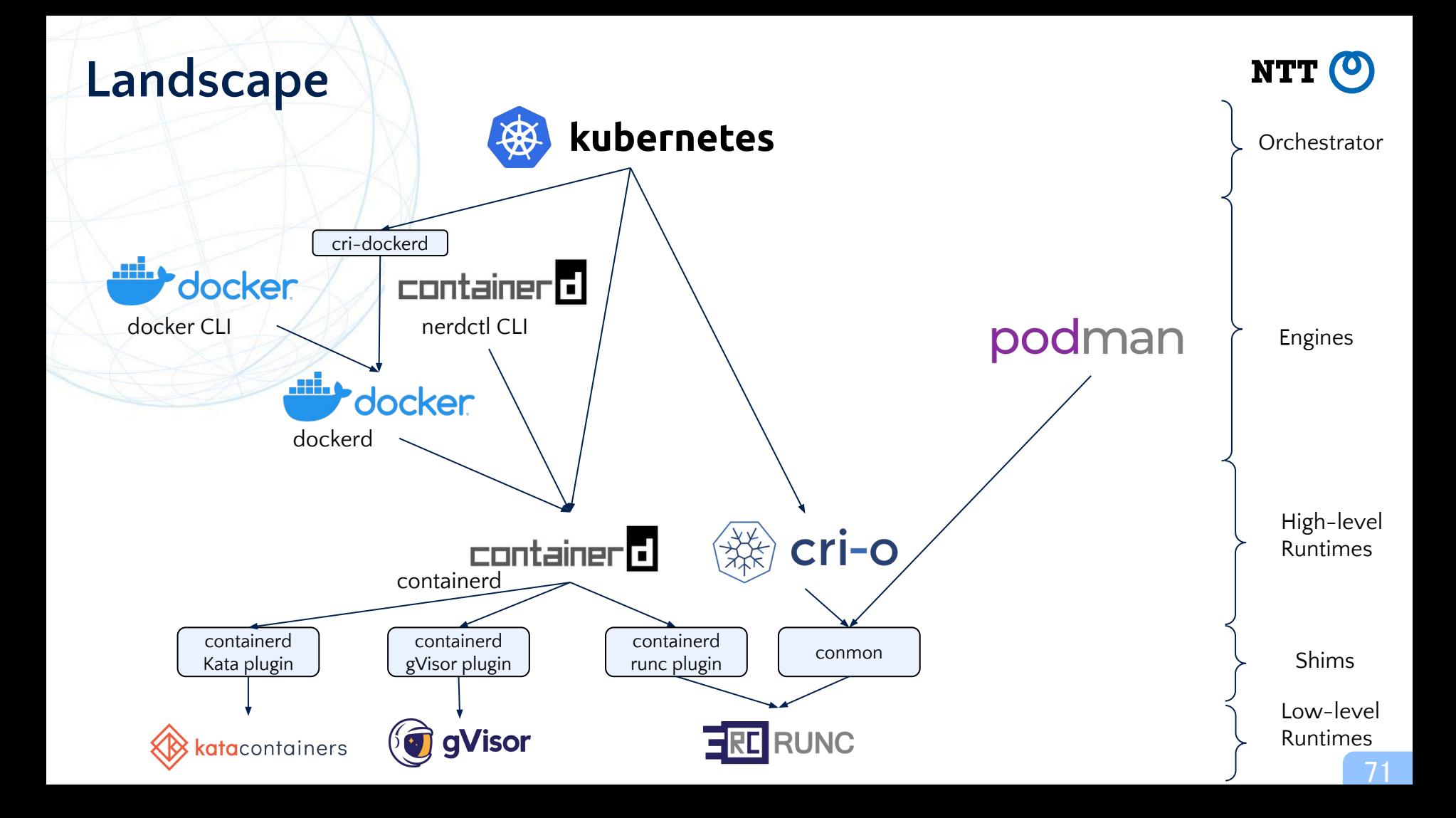

#### **Other topics (Not covered in this talk, feel free to chat with me)**

- Copy-on-Write filesystems
	- overlayfs, btrfs, zfs, devicemapper, …
- Image security
	- SBOM, SLSA, Scanning, Signing, Reproducible builds, …
- **Auditing** 
	- auditd, falco, …
- Trend of reimplementing runtimes in Rust
	- youki, containerd rust-extensions, conmon-rs, …
- Checkpointing
	- CRIU
- Multi-node networking
	- VXLAN, BGP, …
- Service mesh (almost out of the scope of container runtimes)
	- Sidecars, eBPF, Ambient mesh, …